### Lab 4

- Review Lab 3
	- **ERUN Animations!**
- **Function review**

### Lab 3

**• Iterative Fibonacci Sequence has been a question on** several students' internship or job interviews

### Lab 3 Feedback

### • Continuing to get tougher in grading

- ØPaying more attention to style (e.g., variable names), efficiency, readability, good output
- ØHigh-level descriptions
- $\triangleright$  More strict on adhering to problem specification
- **≻Constants**
- ØDemonstrate program **more than once** if gets *input* from user or *outcome changes* when run again
	- •Find errors before I do!

Feb 13, 2024 3

### Program Organization

# high-level description # author name

import statements

CONSTANT\_DEFNS = …

program\_statements ... program\_statements ... program\_statements …

### Program Organization

# high-level description # author name import statements CONSTANT\_DEFNS = …

def main(): statements… statements...

```
def otherfunction():
    statement...
```
Which solution is more efficient (i.e., requires the computer to do less "work")?

```
operand1=12
for operand2 in range(1, 15):
      result = operand1 % operand2print(operand1, "%", operand2, "=", result)
```
#### vs

```
for operand2 in range(1, 15):
      operand1=12
      result = operand1 % operand2print(operand1, "%", operand2, "=", result)
```
Which solution is more efficient (i.e., requires the computer to do less "work")?

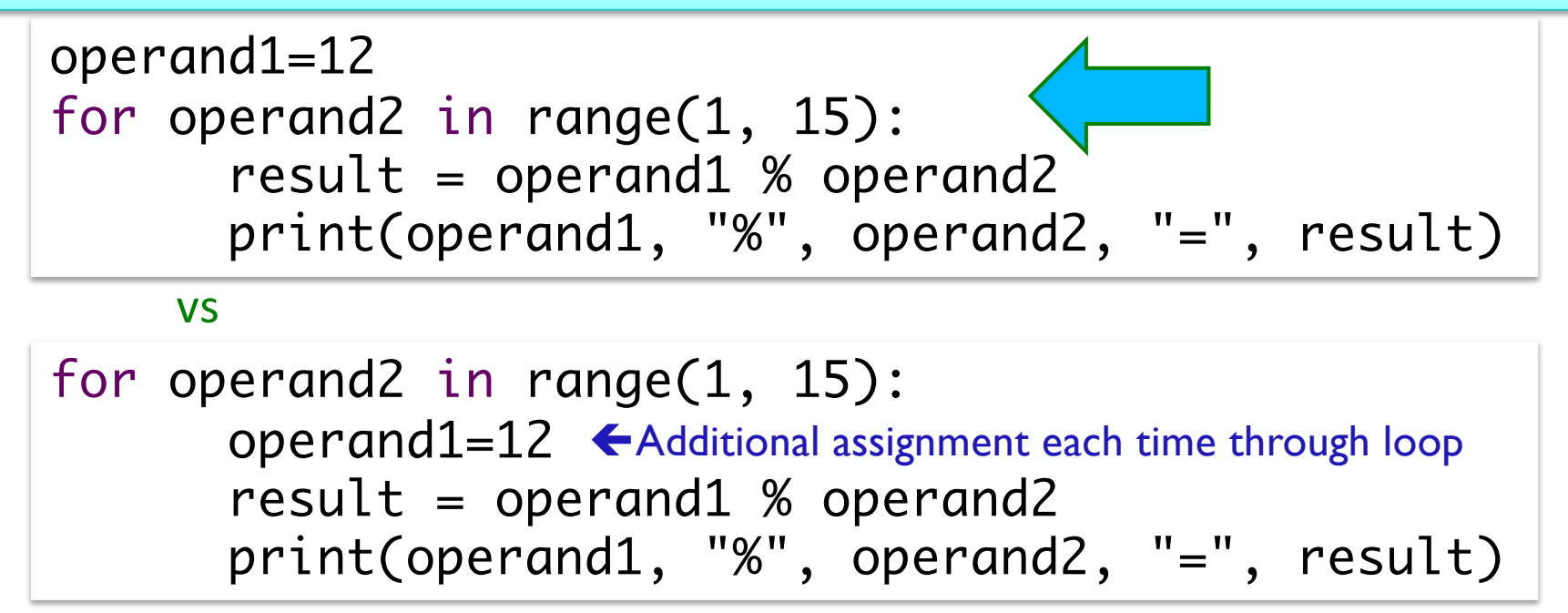

Which solution is simpler?

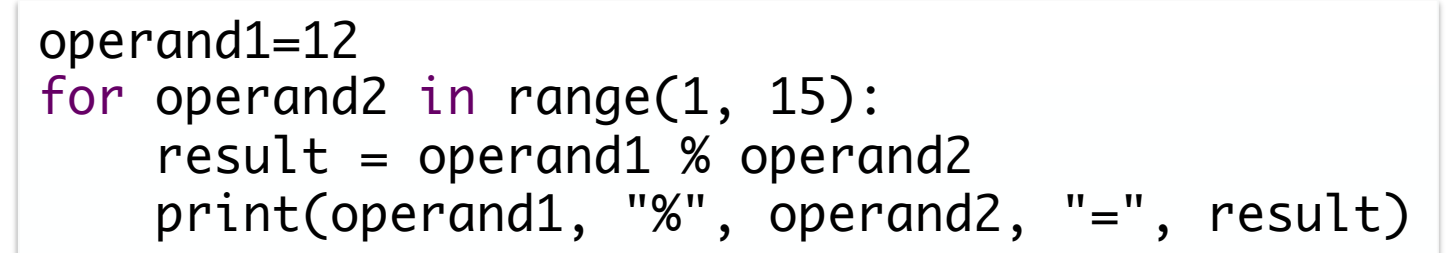

**vs**

```
operand1=12
operand2=0
for x in range(14):
   operand2 = x + 1result = operand1 % operand2 print(operand1, "%", operand2, "=", result)
```
operand1=12 for operand2 in range(1, 15):  $result = operand1 % operand2$  print(operand1, "%", operand2, "=", result) **vs** Which solution is simpler?

operand1=12 operand2=0 for x in range(14): operand2 =  $x + 1$  $result = operand1 % operand2$  print(operand1, "%", operand2, "=", result) More code makes solution more difficult to understand. Let loop do the work of updating operand2.

Which solution is simpler?

operand1=12 for operand2 in range(1, 15):  $result = operand1 % operand2$ print(operand1, "%", operand2, "=", result)

**vs**

operand1=12 for x in range(1, 15):  $operand2 = x$  $result = operand1 % operand2$ print(operand1, "%", operand2, "=", result)

Feb 13, 2024 10

Which solution is simpler?

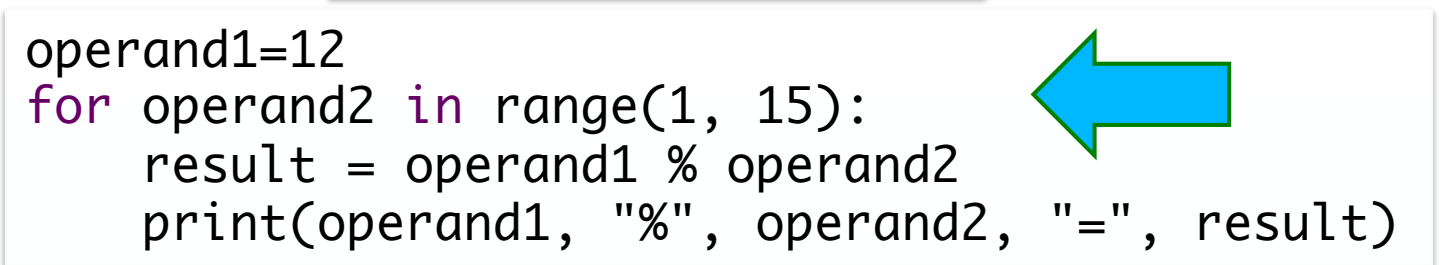

**vs**

operand1=12 for x in range(1, 15): operand2 = x Let loop do the work of updating operand2. $result = operand1 % operand2$  print(operand1, "%", operand2, "=", result) More code makes solution more difficult to understand.

Feb 13, 2024 **Sprenkle - CSCI111** Sprenkle - CSCI111 31

### Animation Feedback

- If moving multiple objects together
	- ØMove *all* the objects, then sleep
	- ØOtherwise, animation looks choppy
- •Could use a list with the for loop, as discussed in several sections in the textbook

ØSimplifies and reduces code

```
for object in [ myObj1, myObj2, myObj3 ]:
     object.move()
sleep(.001)
```
Run Animations

### Review

- What are characteristics of a good function?
- What information should be in a function's docstring?
- How can we programmatically test functions?
- What is a variable's *scope?*
	- Ø What are the scope *levels*?
	- $\triangleright$  What scope do most of the variables we were discussing have?
- What happens when a function reaches a return statement?
- Synthesis: Where do variables *implicitly* get assigned a value?
	- $\triangleright$  Provide examples where a variable's value is set, but there is no explicit *assignment* statement?

### Review: Writing a "Good" Function

• Should be an "intuitive chunk"

**► Doesn't do too much or too little** 

 $\triangleright$  If does too much, try to break into more functions

- Should be reusable
- Should have an "action" name
- Should have a comment that tells what the function does

Feb 13, 2024 **Sprenkle - CSCI111** Sprenkle - CSCI111 35

### Review: Writing Comments for Functions

- •Good style: Each function *must* have a comment
	- $\triangleright$  Describes functionality at a high-level
	- ØInclude the *precondition*, *postcondition*
	- $\triangleright$  Describe the parameters (their types) and the result of calling the function (precondition and postcondition may cover this)

Feb 13, 2024 **Sprenkle - CSCI111** Sprenkle - CSCI111 30 and 30 and 30 and 30 and 30 and 30 and 30 and 30 and 30 and 30 and 30 and 30 and 30 and 30 and 30 and 30 and 30 and 30 and 30 and 30 and 30 and 30 and 30 and 30 and 3

### Review: Writing Comments for Functions

- Include the function's pre- and post- conditions
- •**Precondition**: Things that must be true for function to work correctly
	- ØE.g., num must be even
- •**Postcondition**: Things that will be true when function finishes (if precondition is true)
	- $\triangleright$  E.g., the returned value is the max

Feb 13, 2024 **Sprenkle - CSCI111** Sprenkle - CSCI111 37

### Review: Testing sumEvens

```
import test
…
def testSumEvens():
This is the actual result 
    actual = sumEvens( 10 )
 from our function
    expected = 20 This is what we expect the result to be
    test.testEqual( actual, expected )
    test.testEqual( sumEvens(12), 30)
def sumEvens(limit):
    total = 0for x in range(0, limit, 2):
        total + = xreturn total
                                     What are other good test cases?
```
Feb 13, 2024 Sprenkle - CSCI111  $\text{testSumEvents}$ .  $p$ y 18

### Review: Variable Scope

- Functions can have the same parameter and variable names as other functions
	- Ø Need to look at the variable's *scope* to determine which one you're looking at
	- $\triangleright$  Use the *stack* to figure out which variable you're using
- Scope levels
	- Ø **Local** scope (also called **function scope**)
		- Can only be seen within the function
	- Ø **Global** scope (also called **file scope**)
		- Whole program can access
		- More on these later
- Know "lifetime" of variable
	- $\triangleright$  Only during execution of function
	- $\triangleright$  Related to idea of "scope"
- In general, our only *global* variables will be constants because we don't want them to change value
	- $\triangleright$  e.g., EIEIO

Feb 6, 2023 **Sprenkle** - CSCI111 **19** Sprenkle - CSCI111 **19** Sprenkle - CSCI111 **19** Sprenkle - CSCI111 **19** Sprenkle - CSCI111 **19** Sprenkle - CSCI111 **19** Sprenkle - CSCI111 **19** Sprenkle - CSCI111 **19** Sprenkle - CSCI1

### Evolving General Design Patterns

### •Former general design pattern:

- 1. Optionally, get user input
- 2. Do some computation
- 3. Display results
- Now general design pattern:
	- 1. Optionally, get user input
	- 2. Do some computation by calling **functions**, get results
	- 3. Display results

### Development Process: Bottom-Up

#### 1. Define a function

**≻Document** 

ØTest the function

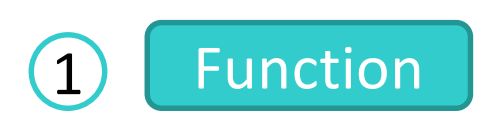

Focus on just a part of the larger problem

### Development Process: Bottom-Up

2. Use the function in context/ call the function

- 1. Define a function
	- **≻Document**
	- $\triangleright$  Test the function

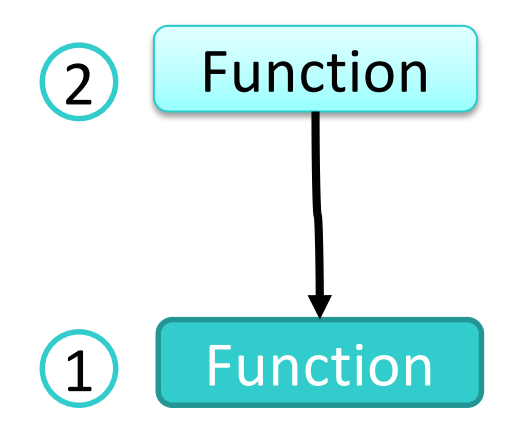

### Bottom-Up Development Example

- 1.Define (and document and test) a function that
	- ØGiven the number of successes and failures
	- $\triangleright$  Returns the success rate
	- ØCould be used for a win/loss percentage or for a player's stealing percentage
- 2. Create a program that
	- $\triangleright$  Prompts for a team's wins and losses
	- $\triangleright$  Displays the team's win percentage

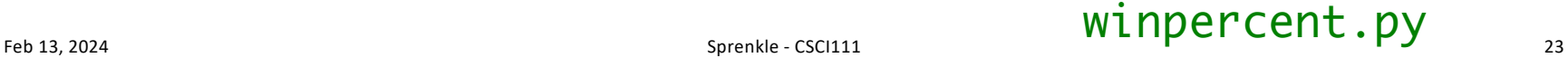

### Review: Refactoring

- Refactoring is the process of changing your code to improve maintainability, reusability, quality, etc. without significantly changing its functionality
- •Examples: renaming variables to be more descriptive, creating a variable for a "magic number", …

### Refactoring into Functions

- •Symptom: you note that there is some functionality that would benefit from being a function
- •Motivation: improve readability and reusability of your programs

### Development Process:

### Refactoring Functionality into Functions

- 1. Identify functionality that should be put into a function
	- $\triangleright$  What should the function do?
	- $\triangleright$  What is the function's input?
	- $\triangleright$  What is the function's output (i.e., what is returned)?
- 2. Define the function
- 3. Test the function programmatically
- 4. Call the function where appropriate, replacing the former non-function-ified code
- 5. Test

### Example: PB & J

- 1. Gather materials (bread, PB, J, knives, plate)
- 2. Open bread
- 3. Put 2 pieces of bread on plate
- 4. Spread PB on one side of one slice
- 5. Spread Jelly on one side of other slice
- 6. Place PB-side facedown on Jelly-side of bread
- 7. Close bread
- 8. Clean knife
- 9. Put away materials
- Which of these are the "core" part of making a PB & J sandwich?
- How would you describe the rest of the parts?

### Example: PB & J

- 1. Gather materials (bread, PB, J, knives, plate)
- 2. Open bread
- 3. Put 2 pieces of bread on plate
- 4. Spread PB on one side of one slice
- 5. Spread Jelly on one side of other slice
- 6. Place PB-side facedown on Jelly-side of bread
- 7. Close bread
- 8. Clean knife
- 9. Put away materials

### Example: PB & J as Functions

- 1. Gather materials (bread, PB, J, knives, plate)
- 2. Open bread
- 3. Put 2 pieces of bread on plate
- 4. Spread PB on one side of one slice
- 5. Spread Jelly on one side of other slice
- 6. Place PB-side facedown on Jelly-side of bread

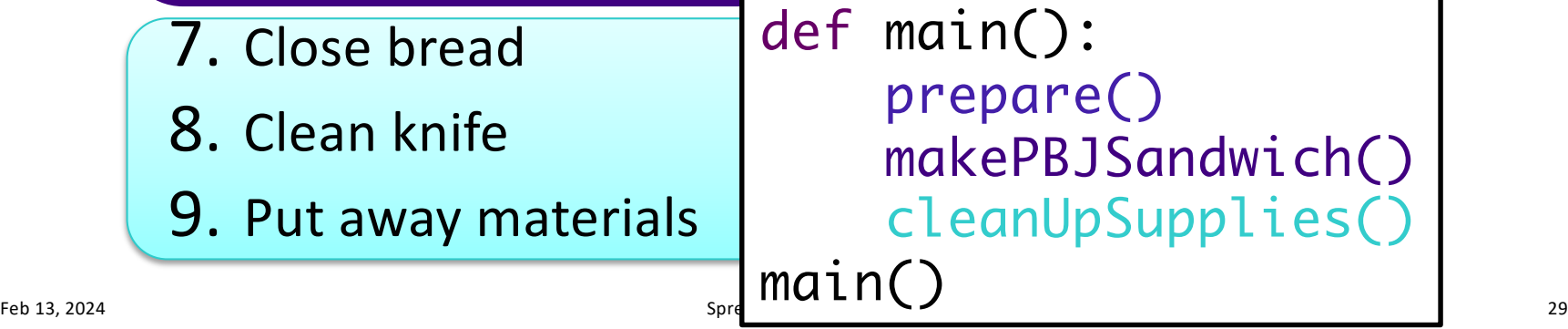

### Example: PB & J as Functions, 10 x

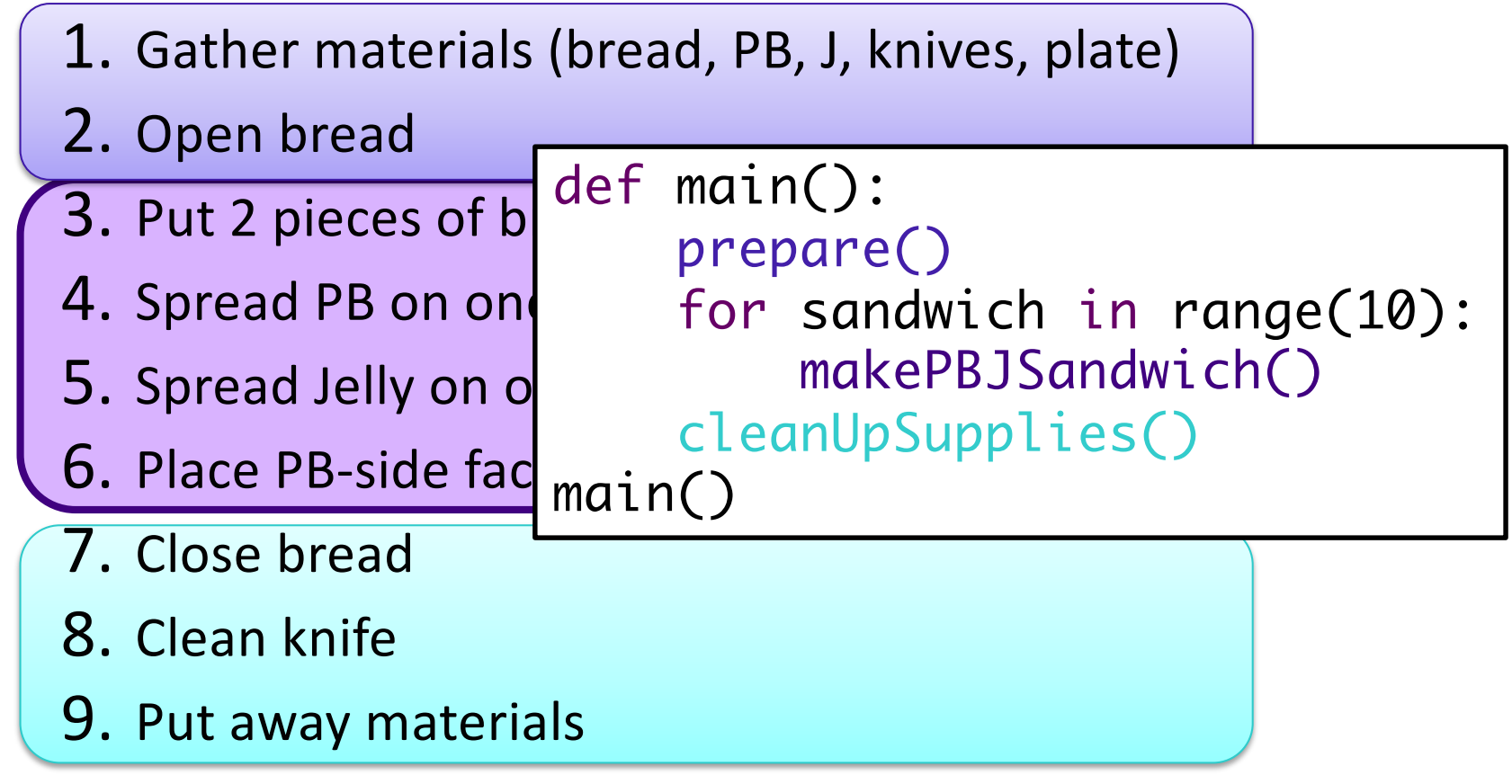

### Refactoring in Practice

Original file with code to be refactored

New (empty) program file

- 1. Copy relevant code from original file into the new file
- 2. Convert that code into a function in the new file
- 3. Test the function programmatically
- 4. Copy other code from original function into new file, replacing the functionality with a call to the newly defined function

### Refactoring: An Iterative Process

- As you refactor, you'll often note new places to refactor
- •Example: after extracting functionality into a function, you'll realize that it would be helpful to put the rest of your code in a main function

### Summary: Development Approaches

- There are several development approaches
- Not mutually exclusive
- Often will switch between them, depending on circumstances
- •As programs grow in size, there is no "one way" to write code

 $\triangleright$  But there may be better ways to make progress

 $\triangleright$ If you're stuck, step back and reassess your approach

## Default Values for Parameters

- •Can assign a default value to parameters
- We've seen this with other functions
	- $\blacktriangleright$  Example: range has a default start of 0 and step of 1 when called as range(stop)

```
def rollDie(sides=6):
 """
     Given the number of sides on the die (a positive integer),
     simulates rolling a die by returning the rolled value, 
     between 1 and sides, inclusive.
    If no parameter passed, the number of sides defaults to 6.
    '""""" """
```
### Debugging Mantra

#### •When you're debugging, a good mantra is

# "I think I'm about to learn something"

### Lab 4 Overview

- •Calling functions defined in the same program
- •Refactoring code
- Modifying function definitions
- Testing functions
- •Creating a module
- •Writing a program with a function from scratch